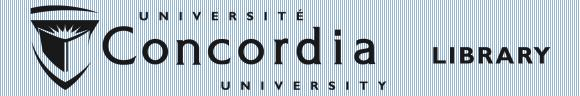

#### GradProSkills GPLL238

### ENCS Graduate Research Essentials

Chloe Lei Jan 17, 2020

### Your Engineering Librarians

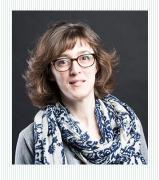

Danielle Dennie
Chemical & Materials Engineering
danielle.dennie@concordia.ca

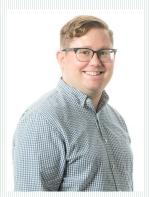

Tim Walsh
Computer Science & Software Engineering, Mechanical, Industrial & Aerospace Engineering
tim.walsh@concordia.ca

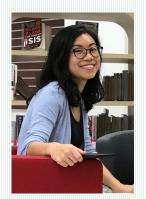

Chloe Lei
Building, Civil & Environmental Engineering, Electrical & Computer Engineering
<a href="mailto:chloe.lei@concordia.ca">chloe.lei@concordia.ca</a>

#### **Overview**

- Recognize the differences between major library search tools
- Conduct literature searching in Engineering Village and make use of its advanced search functions
- Make use of available tools to stay organized and track research

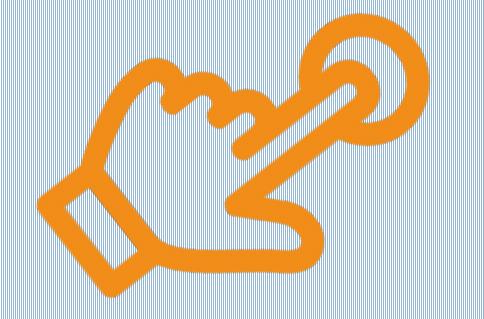

### Library search basics

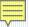

### Major library search tools

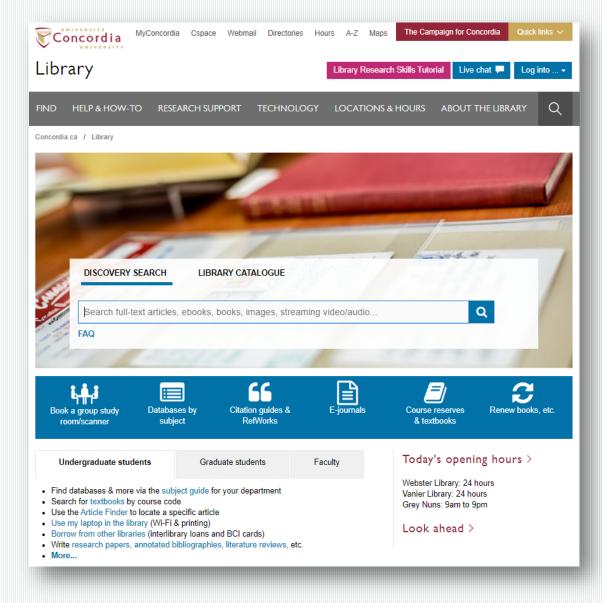

- Discovery Search
- Library Catalogue
- Databases
- Interlibrary Loan

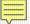

### Subject Databases

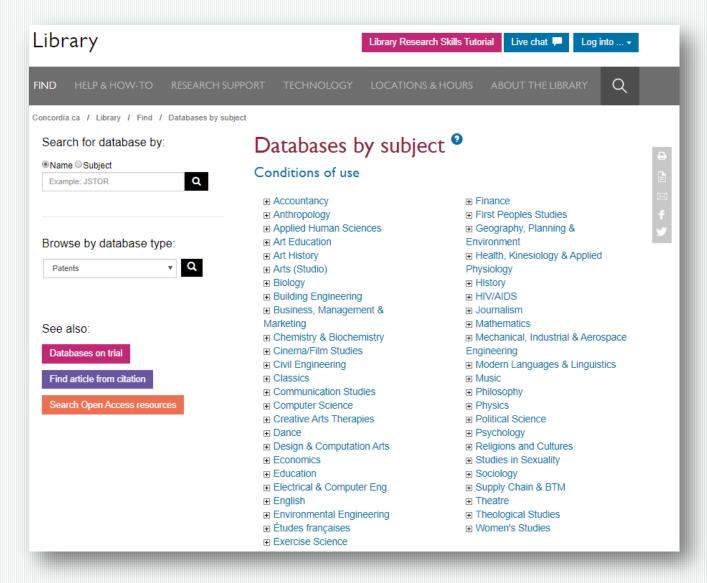

# Explore themby subjectby type

### Library Databases and Google Scholar

### Library Databases

- Focus search within a discipline/subject
- Many options for precise searching
- Full text can be obtained most of the time

### Google Scholar

- A broad search of the scholarly literature
- Limited advanced search options
- Full text is not usually included (can set up library links to check)

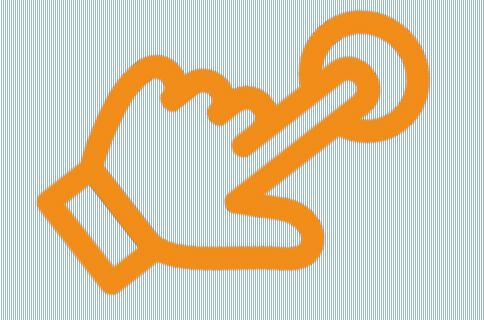

### Engineering Village

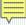

### About Engineering Village

- A major platform for engineering literature
- Content from core engineering databases (e.g. Compendex, Inspec, Geobase)
- Carefully selected and indexed
- Types of information: Journals, conference proceedings, dissertations, technical standards, trade magazines, technical reports...

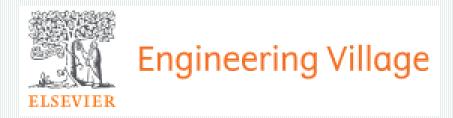

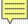

### Compendex

- Comprehensive coverage of various engineering subjects
- Over 18.8 million records from 1970 present
- Over 1.7 million records from 1884 1969
- Publications from over 76 countries

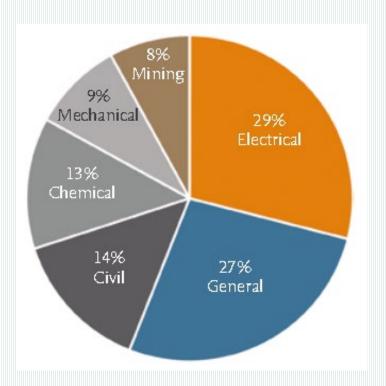

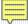

### **INSPEC**

- Physics, electrical engineering and electronics, computers and control, mechanical, production engineering, information technology and more
- Around 837,000 records from 1898 to 1968
- Almost 16 million records since 1969
- Publications from over 95 countries

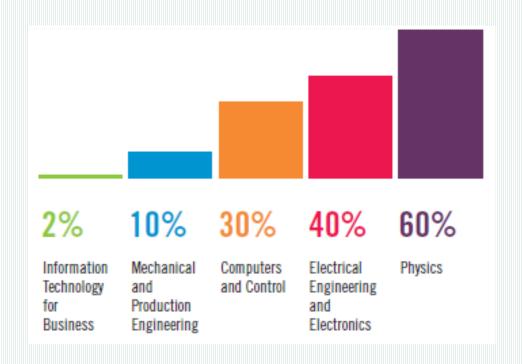

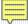

### **GEOBASE**

- Earth sciences, ecology, geology, human and physical geography, environmental sciences, oceanography, geomechanics, alternative energy sources, pollution, waste management and nature conservation
- Over 3 million records
- 200,000 records added per year
- Publications from over 68 countries

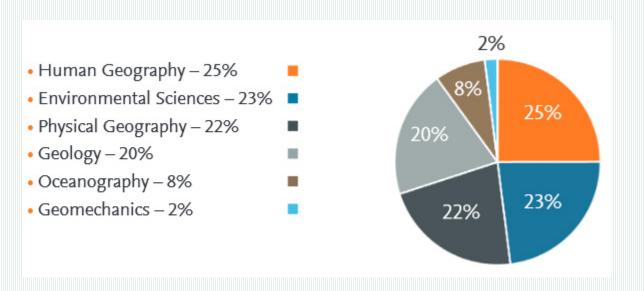

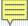

### Accessing Engineering Village

#### A few things to keep in mind:

- What's the difference between Quick Search and Expert Search?
- By default, is the function "AutoSuggest" turned on?
- Should I create an account?

Engineering Village: <a href="https://clues.concordia.ca/record=e1000983">https://clues.concordia.ca/record=e1000983</a>

### Starting the Search

- Try to break down your topic into different concepts
- In Quick Search, you can add more search fields as needed

| Quick searc | :h:      | All fields | ✓ for | e.g. (artificial intelligence OR intelligent computing) AND {social media} |   |
|-------------|----------|------------|-------|----------------------------------------------------------------------------|---|
| AND         | ~        | All fields | ✓ for | e.g. (artificial intelligence OR intelligent computing) AND {social media} | × |
| AND         | ~        | All fields | ✓ for | e.g. (artificial intelligence OR intelligent computing) AND {social media} | × |
| AND         | <b>~</b> | All fields | ✓ for | e.g. (artificial intelligence OR intelligent computing) AND {social media} | × |

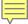

### Starting the Search

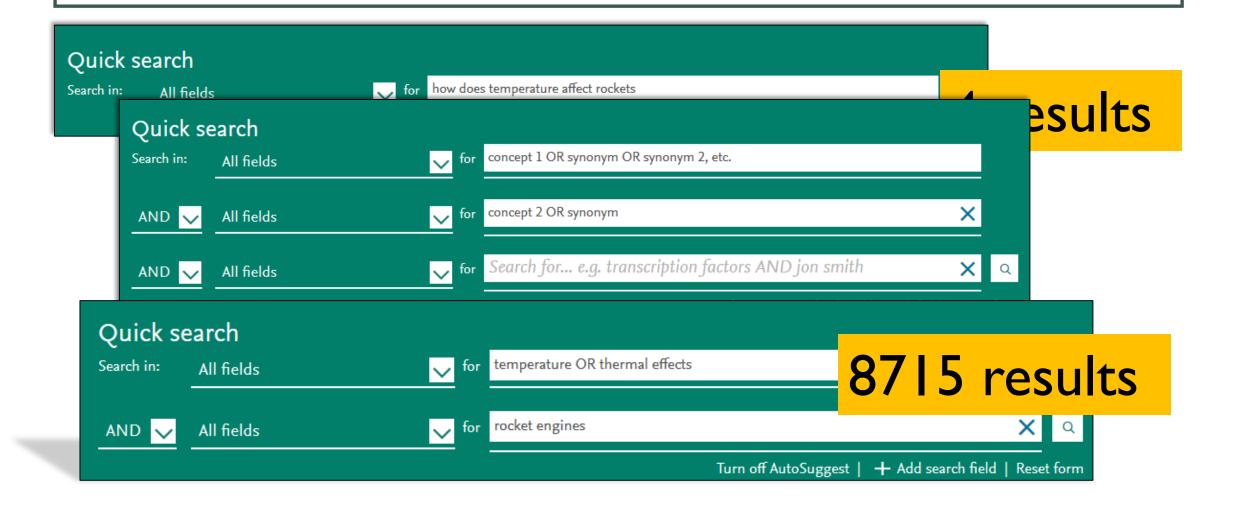

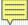

### Combine Search Terms

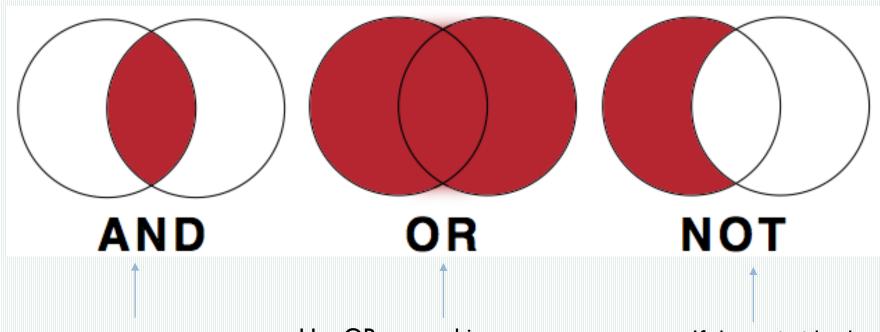

This is usually the default setting. AND is used to combine ideas together

Use OR to combine synonyms

If the main idea has a common use you want to exclude, use NOT to exclude that word

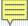

### Thesaurus/Controlled Vocabulary

- Each article is indexed in Engineering Village
- Controlled vocabulary is used to standardize the way the articles are indexed

Blockchain Technology: An Aid to the Governance of Smart Cities

Patel, Vishva Nitin <sup>1</sup> □; Patel, Chhayaben Nitin <sup>2</sup> □

Source: Advances in Intelligent Systems and Computing, v 933, p 373-382, 2020; ISSN: 21945357; DOI: 10.1007/978-981-13-7166-0\_36; Publisher: Springer Verlag

Author affiliations: 1 Department of Information Technology, Madhuben and Bhanubhai Patel Women's Institute of Engineering, Gujarat Technological University, Anand; Gujarat, India

<sup>2</sup> Anand Institute of Information Science, Anand; Gujarat, India

#### Main heading: Information management

Controlled terms: Blockchain - Data handling - Digital storage - Distributed computer systems - Economics - Hash functions - Network architecture - Peer to peer networks - Smart city

Uncontrolled terms: Decentralized architecture - Double-spending - Proof of work - Shared economy - Smart property - Transparent governance - Trust-free

Classification code: 722 Computer Systems and Equipment - 723.2 Data Processing and Image Processing - 971 Social Sciences

Database: Compendex

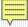

### Thesaurus/Controlled Vocabulary

- Find synonyms and related terms
- Improve your search strategy with suggested broader and narrower terms

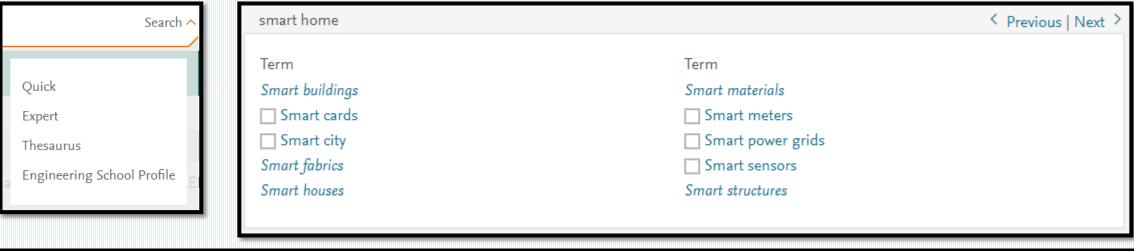

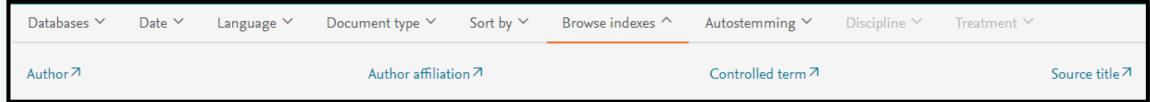

### Try it out

- I. Pick a topic of your choice. Brainstorm some keywords. Try them out in Quick Search.
- 2. Go through the results, explore controlled terms that are relevant to your topic.
- 3. Branch out or narrow down your search using controlled terms/thesaurus.

#### Example topics:

- How can nanotechnology make solar energy technology more efficient?
- What virtual reality techniques can be used for emergency response?
- How can integrated transportation systems reduce waste?
- What benefits and problems are present in using hydrogels to 3D print tissue for medical use?

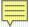

### Variations of Words

Autostemming (turned on by default)

management  $\rightarrow$  manage, managed, manager, managers, managing, management, etc.

Truncation (use it if autostemming is not sufficient enough)

col\*r → color, colour

h\*emoglobin → hemoglobin, haemoglobin, hemimethemoglobin

\*sorption  $\rightarrow$  adsorption, absorption, desorption, resorption

comput\* → computers, computing, computerize, etc.

### Phrase Searching

- Search for exact phrases, so certain words appear together
- Both quotation marks and curly brackets would work

"social media"

{social media}

"social media" {artificial intelligence}

Methods to identify fake news in social media using artificial intelligence technologies

Zhuk, Denis <sup>1</sup>; Tretiakov, Arsenii <sup>1</sup> ⊠; Gordeichuk, Andrey <sup>1</sup>; Puchkovskaia, Antonina <sup>1</sup>

Source: Communications in Computer and Information Science, v 858, p 446-454, 2018, Digital Transformation and Global Society - Third I 2018, Revised Selected Papers; ISSN: 18650929; ISBN-13: 9783030028428; DOI: 10.1007/978-3-030-02843-5\_36; Conference: 3rd In Transformation and Global Society, DTGS 2018, May 30, 2018 - June 2, 2018; Publisher: Springer Verlag

Author affiliation: 1 ITMO University, St. Petersburg; 197101, Russia

Abstract: Fake news (fake-news) existed long before the advent of the Internet and spread rather quickly via all possible means of com tool for influencing public opinion. Currently, there are many definitions of fake news, but the professional community cannot fully a creates a big problem for its detection. Many large IT companies, such as Google and Facebook, are developing their own algorithms falsification of information. At the same time, the lack of a common understanding regarding the essence of fake news makes the sol impossible. Consequently, experts and digital humanists specializing in different fields must study this problem intensively. This resease publishing and distributing fake-news according to the classification, structure and algorithm of the construction. Conclusions are the identifying this type of news in social media using systems with elements of artificial intelligence and machine learning.

© Springer Nature Switzerland AG 2018. (17 refs)

### When do I use Expert Search?

- Search within specific fields that are not available in Quick Search (e.g. doi, conference code, funding number)
- Combine many fields and operators in a complex search

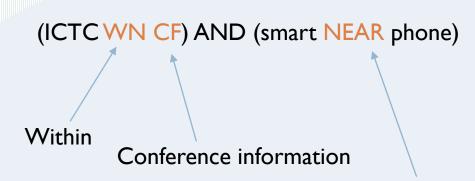

The two search terms are near to each other in any order

#### Code = Field

| ACT | = Access type (c)              |
|-----|--------------------------------|
| AN  | = Accession number (c,i,g)     |
| AF  | = Affiliation/Assignee (c,i,g) |
| ALL | = All fields (c,i,g)           |
| Al  | = Astronomical indexing (i)    |
| AU  | = Author/Inventor (c,i,g)      |
| CI  | - Chamical indexing (i)        |

= Classification code (c,i,g)

= Abstract (c,i,g)

#### Code = Field

```
PID = IPC Code (i)

BN = ISBN (c,i,g)

SN = ISSN (c,i,g)

SU = Issue (c,i,g)

LA = Language (c,i,g)

MI = Material identity number (i)

NU = see Numerical Data Codes (c,i)

NI = Numerical indexing (i)

OC = Original classification code (i)
```

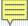

### Refine Results with Facets

- Common criteria such as "Document Type", "Controlled Vocabulary", and "Year"
- Other specialized ones include "By Physical Property" and "Remove Duplicates"

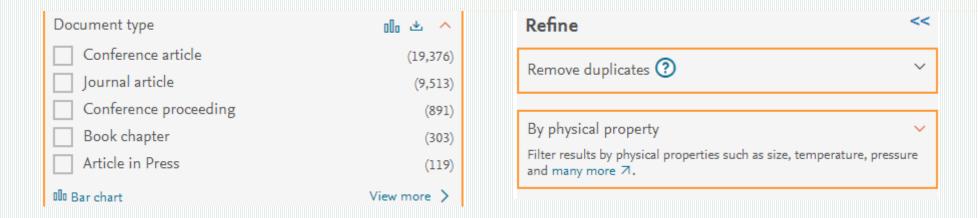

### The Article Record

- Very detailed metadata about the article
- Options to check full text, share, or download the record
- Link out to other relevant content

Development of mobile application for smart home energy management: iSHome

```
Chen Li 1 ☑; Logenthiran, T. 1 ☑; Woo, W.L. 1 ☑
```

Source: 2016 IEEE 6th International Conference on Power Systems (ICPS), 6 pp., 2016; ISBN-13: 978-1-5090-0128-6; DOI: 10.1109/ICPES.2016.7584199; Conference: 2016 IEEE 6th International Conference on Power Systems (ICPS), 4-6 March 2016, New Delhi, India; Publisher: IEEE, Piscataway, NJ, USA

Author affiliation: 1 Sch. of Electr. & Electron. Eng., Newcastle Univ., Singapore, Singapore

Abstract: Singapore looks forward to be a smart nation soon where smart homes and smart buildings are the key elements. In a smart nation, smart homes will interact themselves and interact with the smart power grid to have a high efficient and sustainable electricity system. Newcastle University, Singapore campus sets out to realistic design and development of ICT (Information and Communications Technology) - enabled collaborative technical and commercial architecture for smart power distribution system in the context of smart homes and smart buildings. This paper presents the design and development of a smart phone application that can control all smart appliances in smart home. A mobile application was developed on Eclipse that allows writing an Android application. These were two versions of the application designed and developed: iSHome 1 and iSHome 2 is Able to communicate with power plugs and iSHome 2 is able to interact with smart home management server. Both versions of the application use Bluetooth for their communication. Even though the current version of the mobile application has not been included any energy saving algorithms, it saves much electrical energy wastage and brings many attractive features to the smart homes.

Inspec controlled terms: Android (operating system) - Bluetooth - building management systems - domestic appliances - energy conservation - energy management systems - groupware - home automation - mobile computing - smart power grids - sustainable development

Uncontrolled terms: mobile application development - <a href="smart tome">smart tome</a> energy management - <a href="issuart">iSHome - <a href="smart">smart</a> nation - <a href="smart">smart</a> buildings - <a href="smart">smart</a> power grid - <a href="smart">sustainable electricity system - <a href="Newcastle University">Newcastle University - <a href="Singapore campus">Singapore campus - <a href="ICT">ICT enabled collaborative technical architecture - <a href="ICT">ICT enabled collaborative commercial architecture - <a href="information">information</a> and communications technology - <a href="smart">smart</a> power distribution system - <a href="smart">smart</a> appliances - <a href="Eclipse">Eclipse - <a href="Android application">Android application</a> - <a href="power plugs">power plugs - <a href="smart">smart</a> appliances - <a href="Eclipse">Eclipse - <a href="Android application">Android application - <a href="power plugs">power plugs - <a href="smart">smart</a> home</a> management server - <a href="Bluetooth">Bluetooth - <a href="electrical energy">electrical energy</a> wastage reduction

Classification code: A8620Q Buildings (energy utilisation) - B8570 Domestic appliances - B6250F Mobile radio systems - B8110B Power system management, operation and economics - C3365 Automated buildings - C6190V Mobile, ubiquitous and pervasive computing - C3340H Control of electric power systems - C7420 Control engineering computing

IPC Code: G05B15/00 - G06F9/44 - G06F9/46 - H02J13/00 - H04B7/00 - H04B7/26 - H04W

Treatment: Practical (PRA)

Database: Inspec

### Getting Full Text

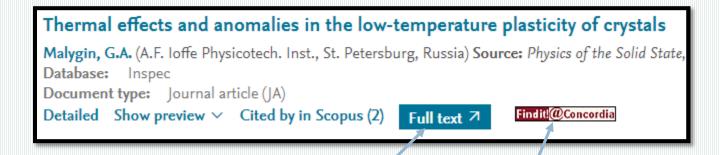

- I. "Full text" button, if one exists
- 2. "Find it @ Concordia" button
- 3. Check **Library Catalogue** for print copies & use **Article Delivery Service** to get a scanned copy
- 4. Use **Interlibrary loans**

### Try it out

- I. For the same topic or a different topic, conduct a search (make use of the tips discussed).
- 2. Go through the results and identify 2 articles of interest. Are the full text available?
- 3. Set up an account to explore personalized options (e.g. create alerts, save searches, export/download results,)

#### Example topics:

- How can nanotechnology make solar energy technology more efficient?
- What virtual reality techniques can be used for emergency response?
- How can integrated transportation systems reduce waste?
- What benefits and problems are present in using hydrogels to 3D print tissue for medical use?

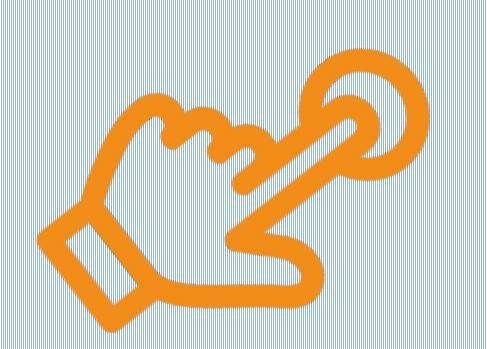

## Stay organized •

Track research

### Zotero - Managing References

- Make use of a reference manager such as Zotero to help organize your literature
- A browser plug-in that makes saving content easy while searching
- Integration with MS Word and Google Doc makes citing and referencing easy when writing
- The Library <u>a guide on using Zotero</u>

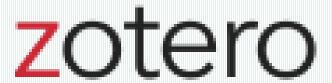

Getting Started

http://zotero.org

### Tracking Research Impact

- There are metrics and indicators to help analyze research trends and impact
- Citation counts, h-index, journal impact factor, altmetrics...
- The 2 main citation databases: Web of Science, Scopus
- Bibliometrics and research impact guide

### Tracking Research Impact

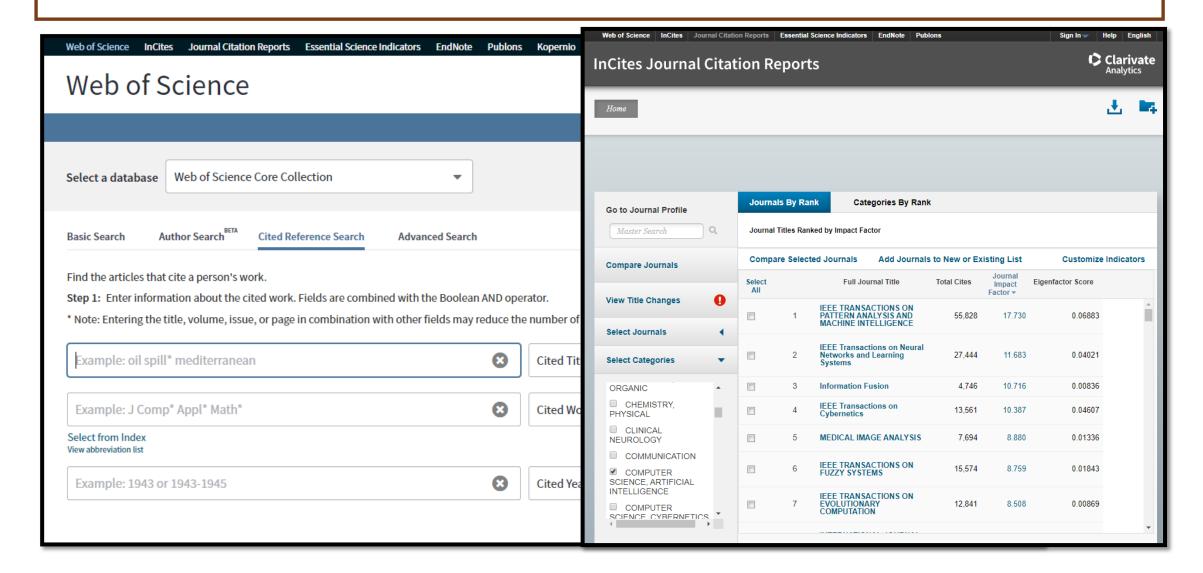

### Getting help

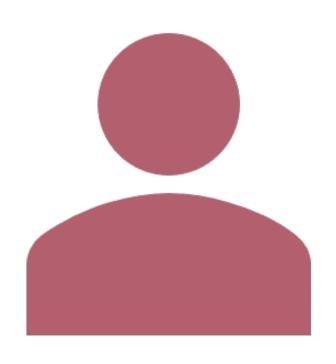

- Ask us desk
- Live chat service
- Contact your subject librarian

Engineering Subject Guide: <a href="https://www.concordia.ca/library/guides/encs">https://www.concordia.ca/library/guides/encs</a>